syms x f = $x.^2$ fplot(f) f =

 $x^{\scriptscriptstyle\wedge}2$ 

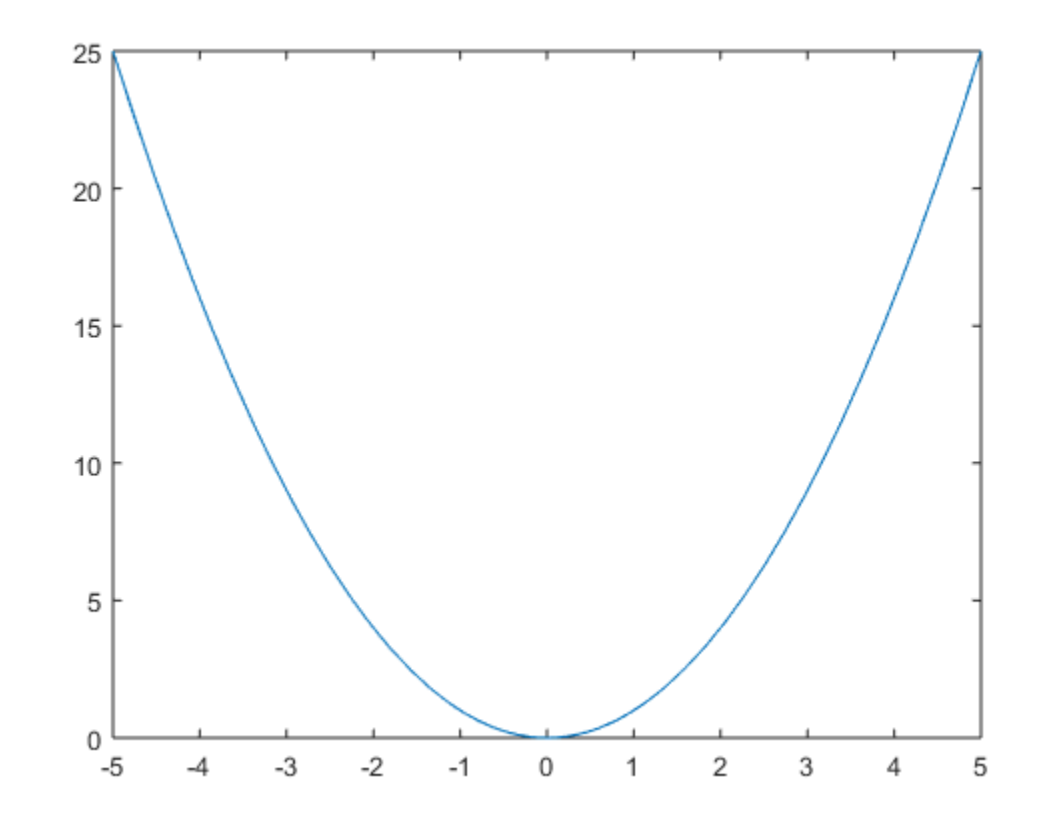

*Published with MATLAB® R2018a*